**5**

# **Development of Internet Applications AJAX, JSON, XML**

#### **Ing. Michal Radecký, Ph.D.** www.cs.vsb.cz/radecky

# **What is AJAX**

- Asynchronous JavaScript and XML
- Combination of technologies that offer ability to change parts of web pages based on received data (HTTP requests and responses); without necessity of page reload.
- Based on history approaches (IFRAME, LAYER, Aplets, etc.), first mentioned in 2005 – in nowadays form
- Pros
	- Higher user experiences and efficiency of web applications usage
	- Lower demands on data amount
- Cons
	- Elimination of Back button (browser history)
	- Changes within the pages doesn't change page itself (URL)

# **Operational model** Zdroj: http://www.eioba.com

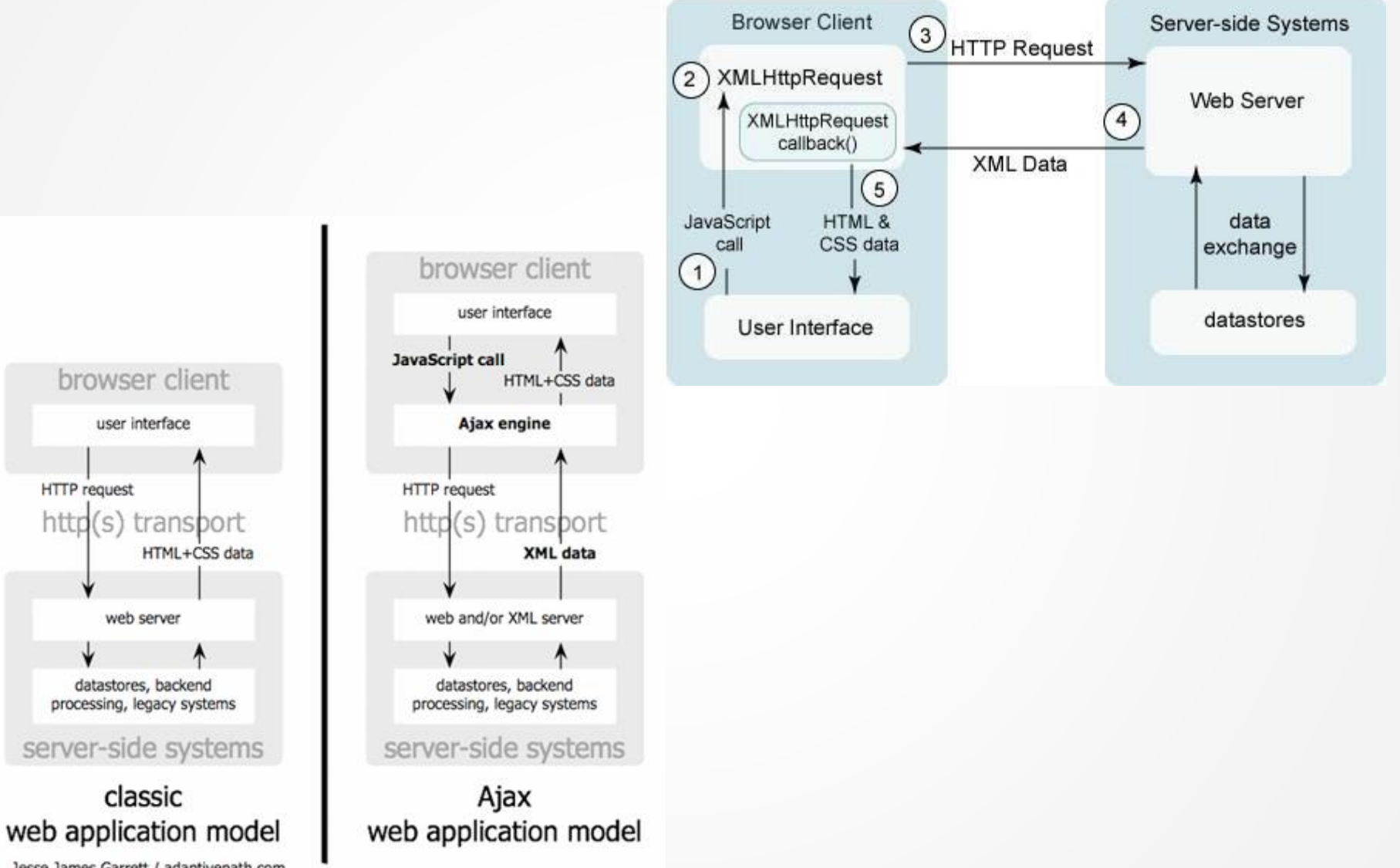

Jesse James Garrett / adaptivepath.com

#### **Operational model** Zdroj: http://www.websiteoptimization.com

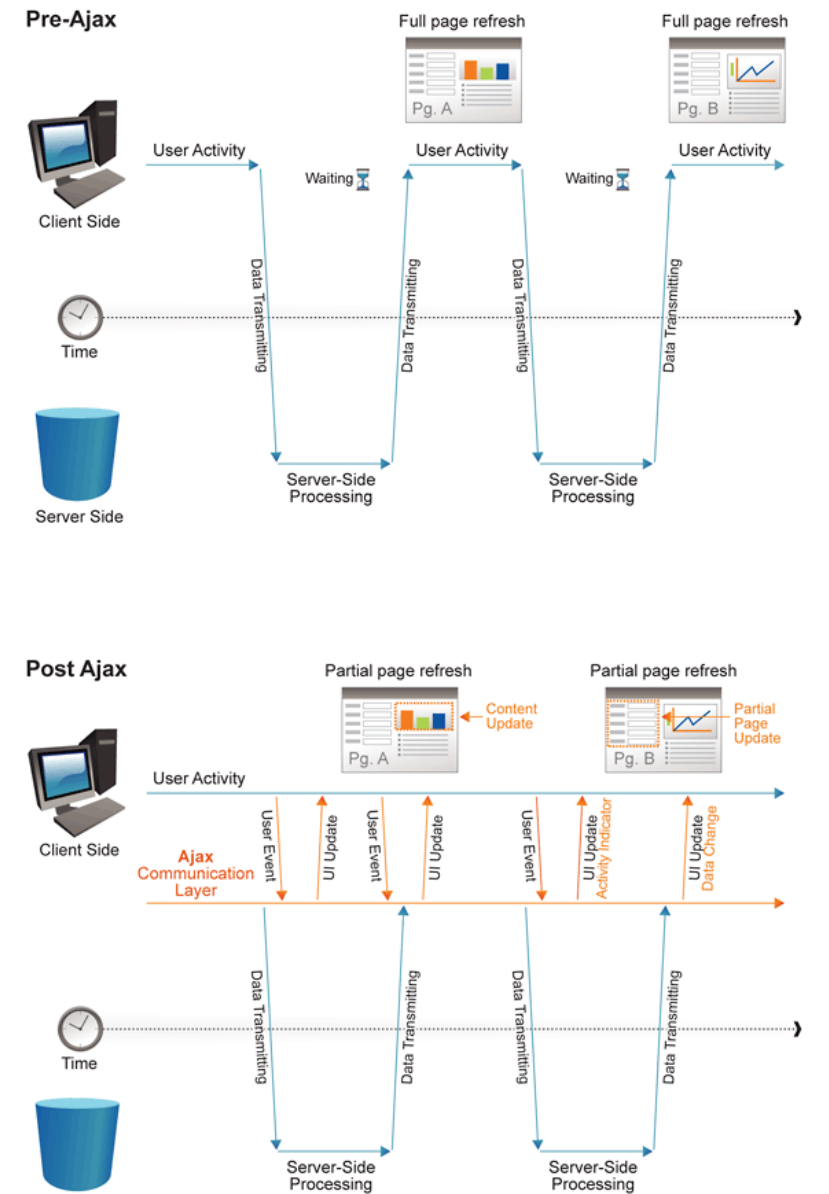

Server Side

# **AJAX andimplementation**

- DOM and XmlHttpRequest
- Possible usage of frameworks (not only Javascript, .NET, Java, Python, etc.)

```
if (window.XMLHttpRequest) {
   http_request = new XMLHttpRequest();
 } else if (window.ActiveXObject) {
    try {
      http_request = new ActiveXObject("Msxml2.XMLHTTP");
    } catch (eror) {
      http_request = new ActiveXObject("Microsoft.XMLHTTP");
    }
 }
    http request.onreadystatechange = function() { zpracuj(http request); };
    http_request.open('POST', 'synonyma.php', true);
    http request.setRequestHeader('Content-Type', 'application/x-www-form-urlencoded');
    http_request.send(request);
    function zpracuj(http_request) {
          if (http_request.readyState == 4) {
               if (http_request.status == 200) {
                   alert(http_request.responseText);
               } else {
                   alert('Chyba');
               }
           }
       }
                                                          Object creation
                                                                        AJAX call
```
# **AJAX andjQuery**

```
$('#stats').load('stats.html');
```
#### Loading of HTML content

```
$.post('save.cgi', {
     text: 'my string',
     number: 23
}, function() {
     alert('Your data has been saved.');
});
```
#### Sending data to server (POST)

```
$.ajax({
```

```
 url: 'document.xml',
     type: 'GET',
     dataType: 'xml',
     timeout: 1000,
     error: function(){
         alert('Error loading XML document');
     },
     success: function(xml){
         $(xml).find('item').each(function(){
        var item text = \frac{1}{2}(this). text();
          $('<li></li>')
              .html(item_text)
              .appendTo('ol');
     });
 }
});
```
Complex example of XML processing based on AJAX request

# **Asynchrony approaches**

- Polling

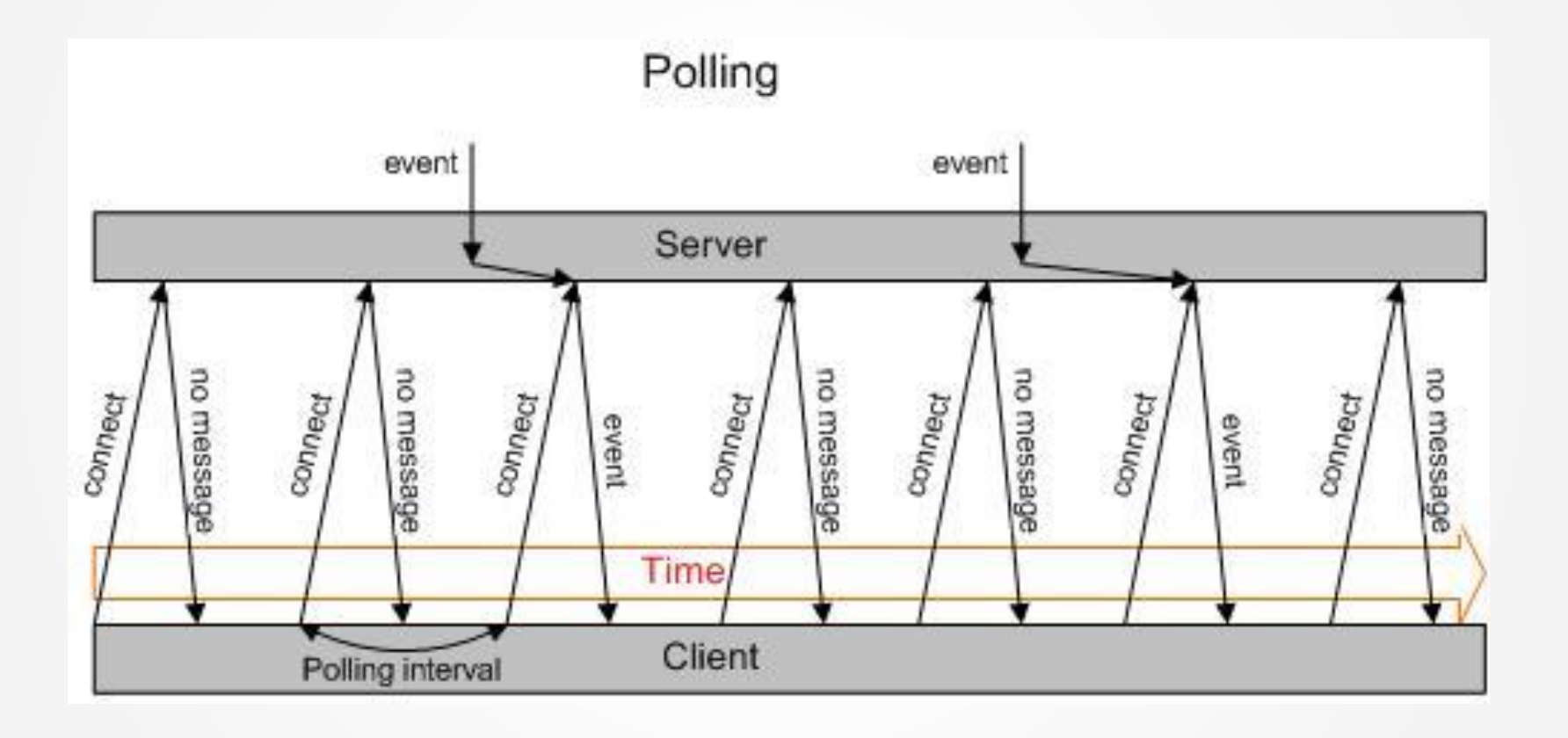

# **Asynchrony approaches**

- Long - polling

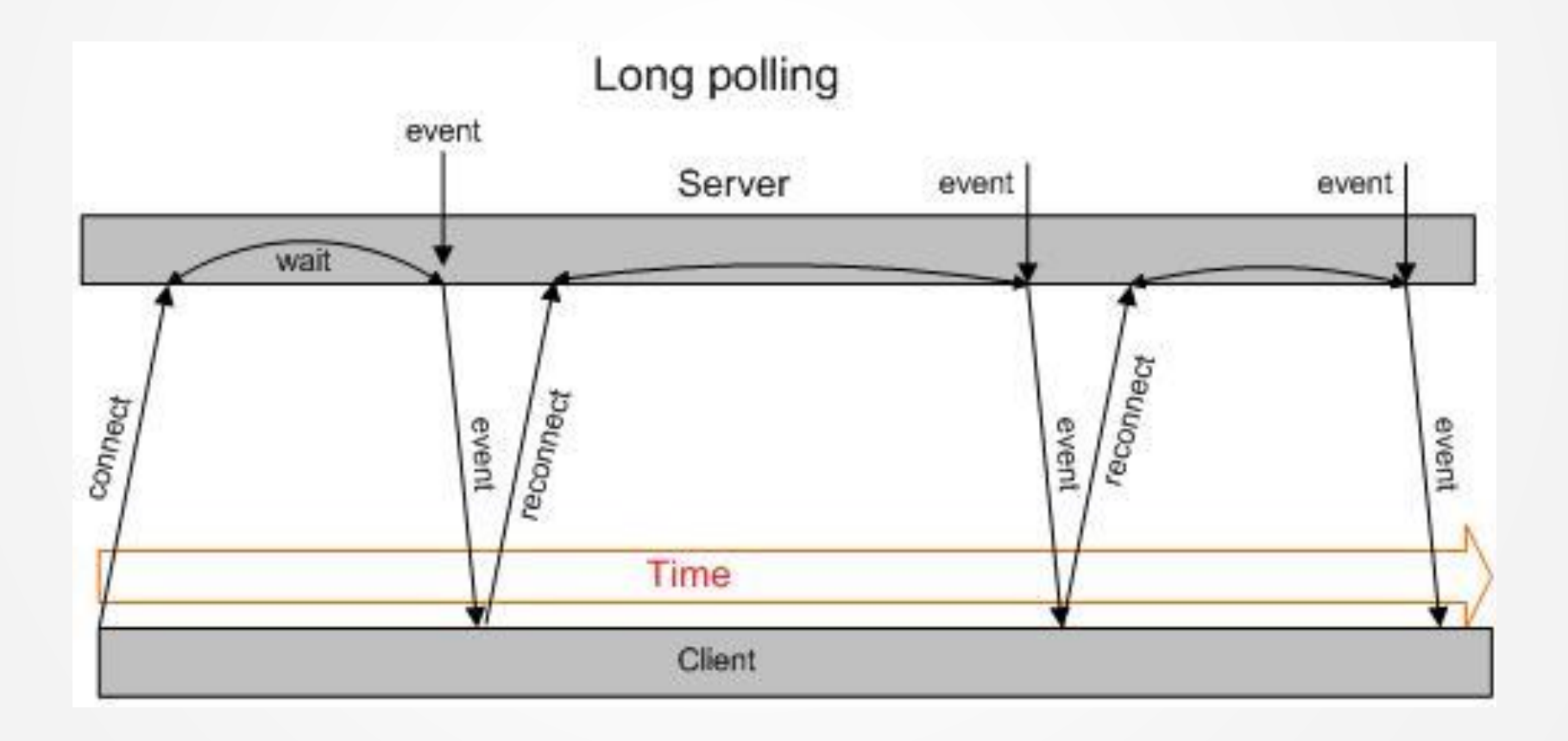

# **Asynchrony approaches**

- Streaming
- Push aproach
- Comet, reverse AJAX many implementations, different technics

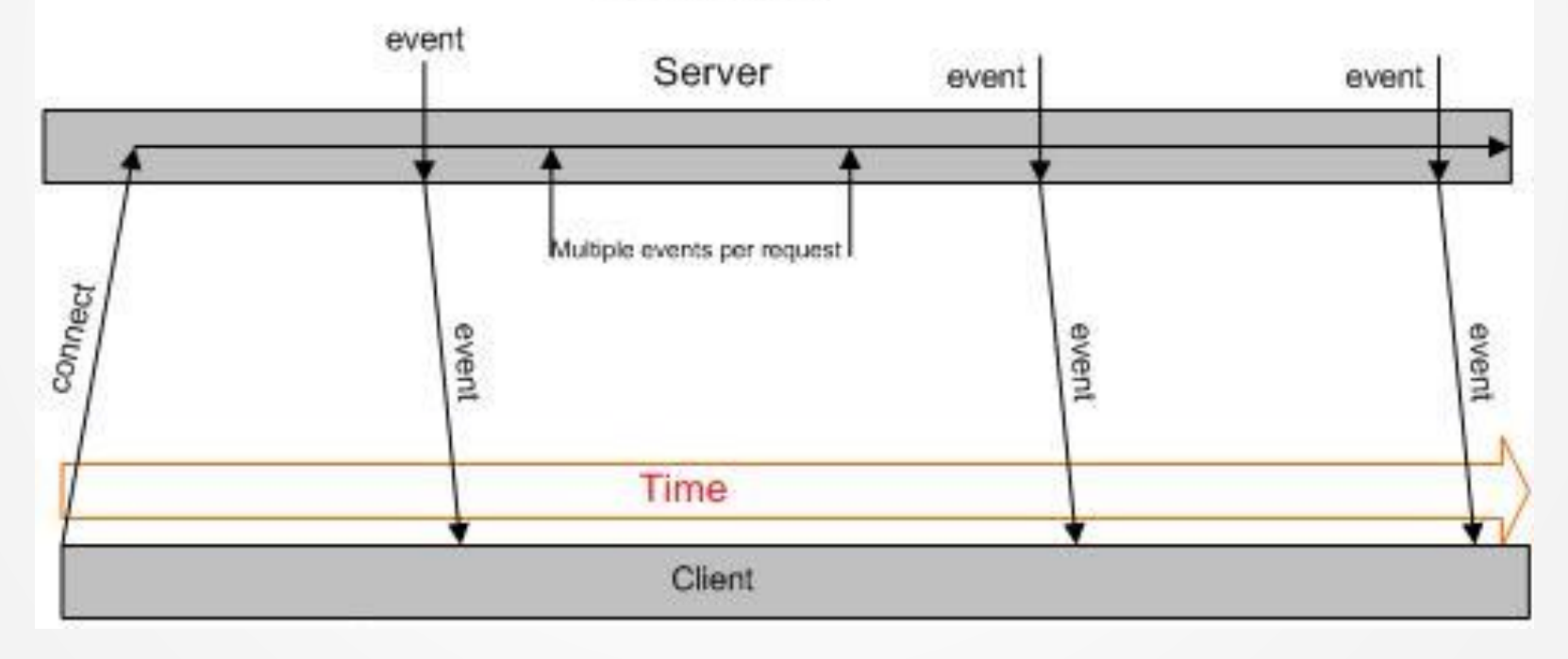

#### Streaming

#### **WebSockets**

- Persistent two-way communication channel
- Based on WebSocket object
- send, onmessage, onopen, onerror, readyState

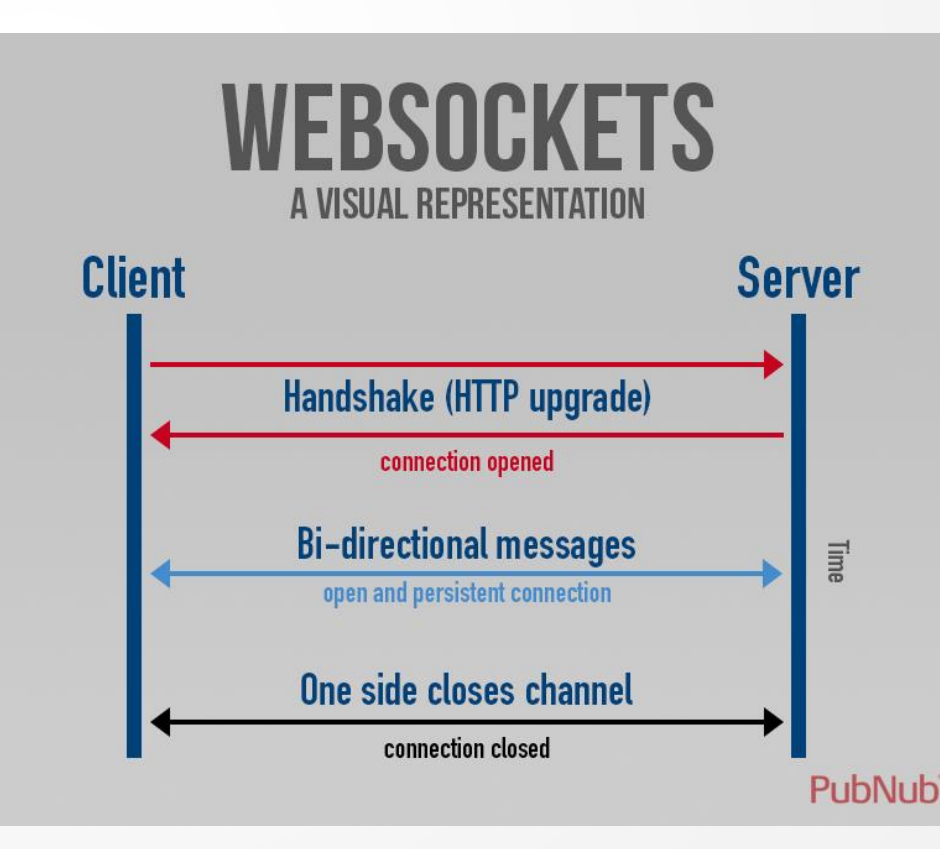

# **What is XML**

- eXtensible Markup Language
- A set of rules
	- Semantic markup (tags, elements)
	- Structure of document
	- Identification of parts of the document
- Language for describing other languages
	- meta-markup language
	- Define syntax of another language (XML based)
- Based on SGML (Standard Generalized Markup Language)
	- Same features
	- Simplicity
- It is not another markup language
	- meta-language
	- Particular names of elements, attributes, etc. is up to developer

# **Why use XML**

- Data + markup = structured data with semantics
- Enables specification of relations between elements
- It can be 100% ASCII text
- It has detailed specification by W3C
- No patent, no copyright and other restrictions
- There is no version of XML (itself)
- Huge support in many programming languages
- Support in development tools
- Easy processing

# **XML format**

- Elements/Tags

#### **jsou rozšiřitelné drží strukturu dokumentu**

- Markup defines XML structure beside text content
- Markup is almost tags/elements
	- tag is everything what begins '< and ends '
	- tag has a name
		- Beginswith**[a-z,A-Z,\_]**
		- Case-sensitive (**<B>**vs. **<b>**)
- Empty tag
	- No content, can have atributes
	- Simplesyntax basedon '**/>**' **<empty />**

**<empty></empty>**

- Entities

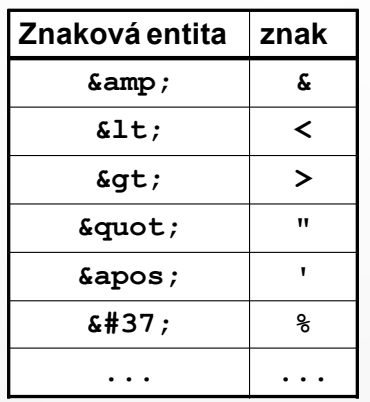

**<tag attribute="value"> data </tag>**

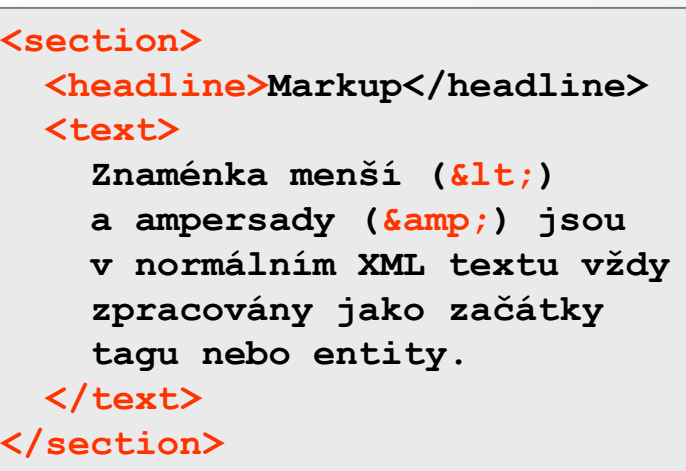

### **XML format**

- Attributes
	- Included within beginning elements and empty elements
	- Couple **jméno = hodnota**
	- Name
		- begins **[a-z,A-Z,\_]**
		- Only one attribute with same name within one element
	- Value
		- *string* in quotes
		- Any characters
		- Quotes rule no crossing

**Information about document without relation to document**

**Possibility to add information without changes of document structure**

## **Data location**

- data of XML document can be located
	- In attributes
	- In content of elements
- recommendations
	- Data itself (main data) within elements
	- Information on data (meta-data) in attributes
	- In attributes usually
		- ID numbers
		- $\cdot$  URL
		- information with low value or priority for readers

**<activity creation="06/08/2000">**

```
<activity>
 <creation day="08" month="06" year="2000" />
  ...
```
**<activity> <creation> <day>08</day> <month>06</month> <year>2000</year> </creation>**

**...**

# **Other specifications**

- Comments
	- "**<!--**"… "**-->**"
- Text without interpretation
	- section**CDATA**

```
<![CDATA[
for (int i = 0; i < array.length &amp; for)== null; i++)
]]>
```
- Instructions of other aplication
	- "**<?nazev** "… "**?>**"

**<?php echo "Hello world!"; ?>**

- XML Prolog

**<?xml version="1.0" encoding="UTF-8"?>**

- Specification of MIME-type
	- application/xml, text/xml
	- application/mathml+xml, application/XSLT+xml, image/svg+xml

#### **Namespace**

- Namespace
	- Separation of different sets of specified elements based on prefix
	- Specification and usage based on **xmlns: název**
	- Validity for descendants
	- NS specification is related to URI (can exists or not)

```
<xsl:stylesheet xmlns:xsl="http://www.w3.org/1999/XSL/Transform">
   <xsl:template match="keyword">
 ...
   </xsl:template>
</xsl:stylesheet>
<stylesheet xmlns="http://www.w3.org/1999/XSL/Transform">
  <template match="keyword">
    <!-- undeclare default namespace -->
    <content-item xmlsn="">
      ...
```
## **Parent, childs, …**

- XML documents equals to tree structure
- Only one root element is allowed
- No crossing rule
- There is parent of each element and childs of each element (parent is max. one, childs can be 0 or more)

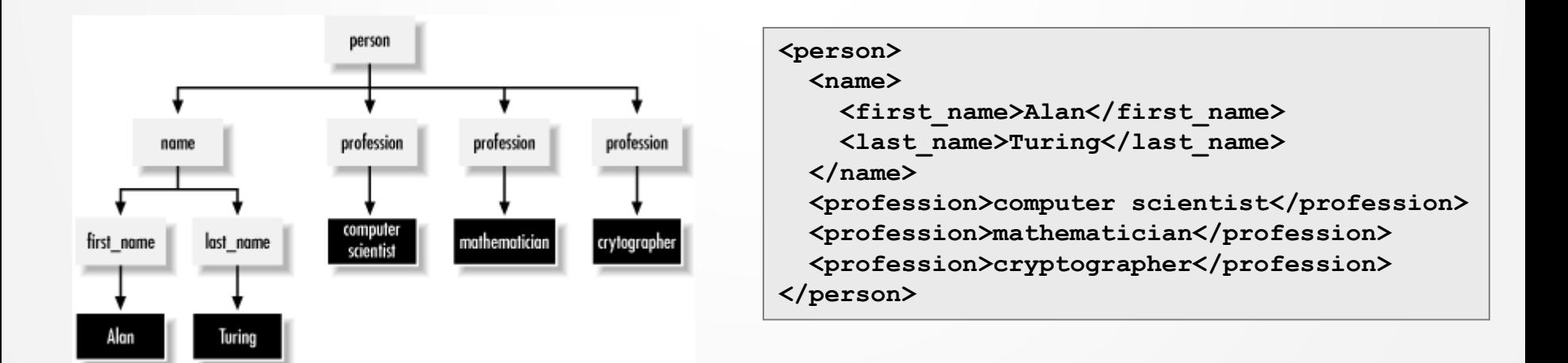

# **DTD**

- Document Type Definition
- Language for describing rules and possibilites of XML document creation
- Used for validation of XML document
- Defines
	- List of elements, attributes, notations and entities
	- Content of elements and attributes
	- Relations betwen them
	- Structure
- Location
	- In prolog after declaration
	- Before first element
- Directly DTD syntax or URL targeted DTD file

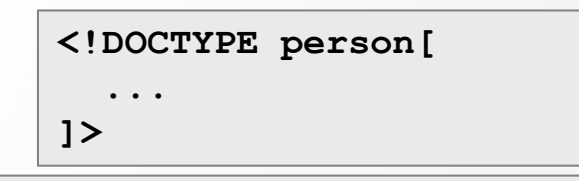

**<!DOCTYPE person SYSTEM "http://abc.com/xml/dtds/person.dtd">**

# **DTD – element declarations**

**<!ELEMENT** *element\_name content\_specification***>**

- ANY
	- Any content of element is allowed (child elements or #PCDATA)
- EMPTY
	- Element without content
- (#PCDATA)
	- Parsed character data
- (child1, child2, …)
	- Declaration of list of childs
	- Regular definitions of multiplicity can be used (child1?, child2+, child $3<sup>*</sup>$ )
- $-$  (child1 | child2)
	- OR choice
- Usage of brackets for complex specifications

```
<!ELEMENT name (last_name
                | (first_name, ( (middle_name+, last_name) | (last_name?) )
 ) >
```
#### **DTD** – **attribute** declaration

**<!ATTLIST** *element\_name* **attribute\_name content***\_specification default\_value***>**

- CDATA
	- Parsedtext
- NMTOKEN, NMTOKENS
	- Value based on name specification, e.g. name in HTML
- (monday|tuesday|wednesday)
	- A set of possible values
- ID
	- unique identification insdie document
- IDREF, IDREFS
	- Relation to element with ID attribute
- **ENTITY, ENTITIES** 
	- Link to defined entity
- "value"
	- Particular value
- #IMPLIED
	- Attribute is optional
- #REQUIRED
	- Attribut eis required
- #FIXED "value"
	- If attribute is mentioned, has to have this value

#### **DTD – entity declaration**

**<!ENTITY** *entity\_name* **content***\_specification***>**

- "value"
	- Particularvalue
- SYSTEM "external source url"

```
<!DOCTYPE report [
  <!NOTATION eps SYSTEM "text/postscript">
  <!ENTITY logo SYSTEM "logo.eps" NDATA eps>
 <!ELEMENT image EMPTY>
  <!ATTLIST image source ENTITY #REQUIRED>
  ...
]>
<report>
  <!-- general entity reference (invalid) -->
  &logo;
  ...
 <!-- attribute value -->
  <image source="logo" />
</report>
```
#### **DTD and XML**

Zdroj: http://www.idevelopment.info/data/Programming/java/xml/ExampleXMLandDTDFile.html

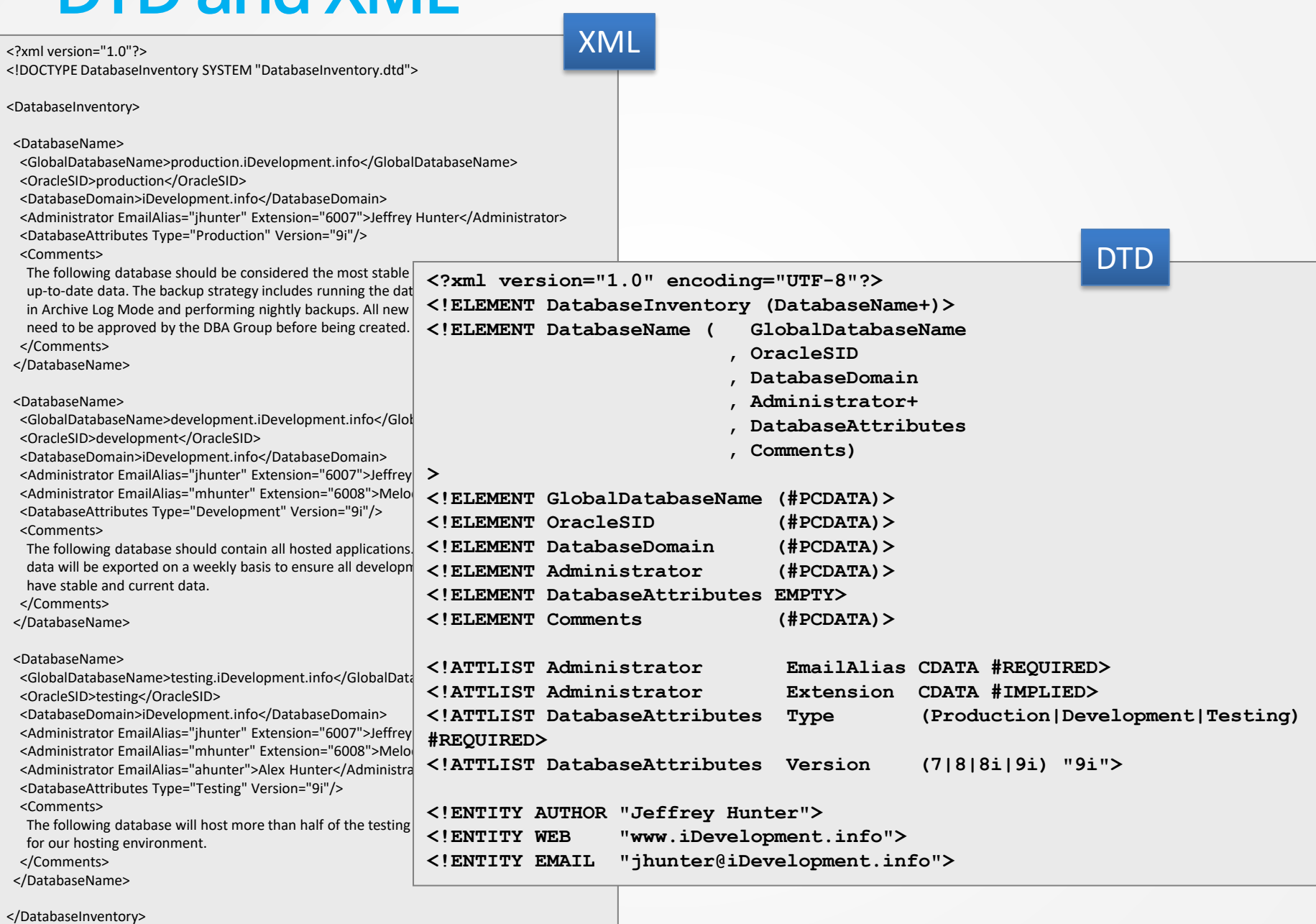

## **XML Schema Definition(XSD)**

#### - Cons of DTD

- No support for namespaces
- Unable to specify data types
- DTD syntax is not based on XML
- XML Schema
	- Specification language based on XML
	- W3C recommendation
	- Defines
		- Structure of XML document
		- Elements and attributes of XML document
		- Child elements, their number and order
		- Content of element
		- Data types of element and attributes (more than 40 types)
		- Default and fixed values
	- Support for namespaces (NS xs: for XML Schema)

W3C XML Schema

#### **XSD** Zdroj: http://www.kosek.cz

```
<!ELEMENT zamestnanci (zamestnanec+)>
<!ELEMENT zamestnanec (jmeno, prijmeni, email+, 
                        plat?, narozen)>
<!ELEMENT jmeno (#PCDATA)>
<!ELEMENT prijmeni (#PCDATA)>
<!ELEMENT email (#PCDATA)>
<!ELEMENT plat (#PCDATA)>
<!ELEMENT narozen (#PCDATA)>
<!ATTLIST zamestnanec
<?xml version="1.0" encoding="utf-8"?>
<zamestnanci>
    <zamestnanec id="101">
      <jmeno>Jan</jmeno>
      <prijmeni>Novák</prijmeni>
      <email>jan@novak.cz</email>
      <email>jan.novak@firma.cz</email>
      <plat>25000</plat>
      <narozen>1965-12-24</narozen>
   </zamestnanec>
    <zamestnanec id="102">
      <jmeno>Petra</jmeno>
      <prijmeni>Procházková</prijmeni>
      <email>prochazkovap@firma.cz</email>
      <plat>27500</plat>
      <narozen>1974-13-21</narozen>
    </zamestnanec>
</zamestnanci>
                                                  <?xml version="1.0" encoding="utf-8"?>
                                                  <xs:schema xmlns:xs="http://www.w3.org/2001/XMLSchema">
                                                     <xs:element name="zamestnanci">
                                                       <xs:complexType>
                                                         <xs:sequence>
                                                           <xs:element name="zamestnanec" 
                                                                       maxOccurs="unbounded">
                                                             <xs:complexType>
                                                               <xs:sequence>
                                                                 <xs:element name="jmeno" type="xs:string"/>
                                                                 <xs:element name="prijmeni" type="xs:string"/>
                                                                 <xs:element name="email" type="xs:string"
                                                                             maxOccurs="unbounded"/>
                                                                 <xs:element name="plat" type="xs:decimal"
                                                                              minOccurs="0"/>
                                                                 <xs:element name="narozen" type="xs:date"/>
                                                               </xs:sequence>
                                                               <xs:attribute name="id" type="xs:int" 
                                                                             use="required"/>
                                                             </xs:complexType>
                                                           </xs:element>
                                                         </xs:sequence>
                                                       </xs:complexType>
                                                     </xs:element>
                                                  </xs:schema>
                                        XML
```
DTD

 **id CDATA #REQUIRED>**

#### **XSD – element declaration**

 $\langle xs:element name=$ <sub>"</sub>, name" type=", type" />

simple element

- Name based on standard rules
- Type from defined set of standard types or possibility of custom data types

**<xs:simpleType name="jménoType"> <xs:restriction base="xs:string"> <xs:minLength value="1"/> <xs:maxLength value="15"/> </xs:restriction> </xs:simpleType>**

**<xs:simpleType name="currencyType"> <xs:restriction base="xs:string"> <xs:enumeration value="CZK"/> <xs:enumeration value="EUR"/> <xs:enumeration value="USD"/> </xs:restriction> </xs:simpleType>**

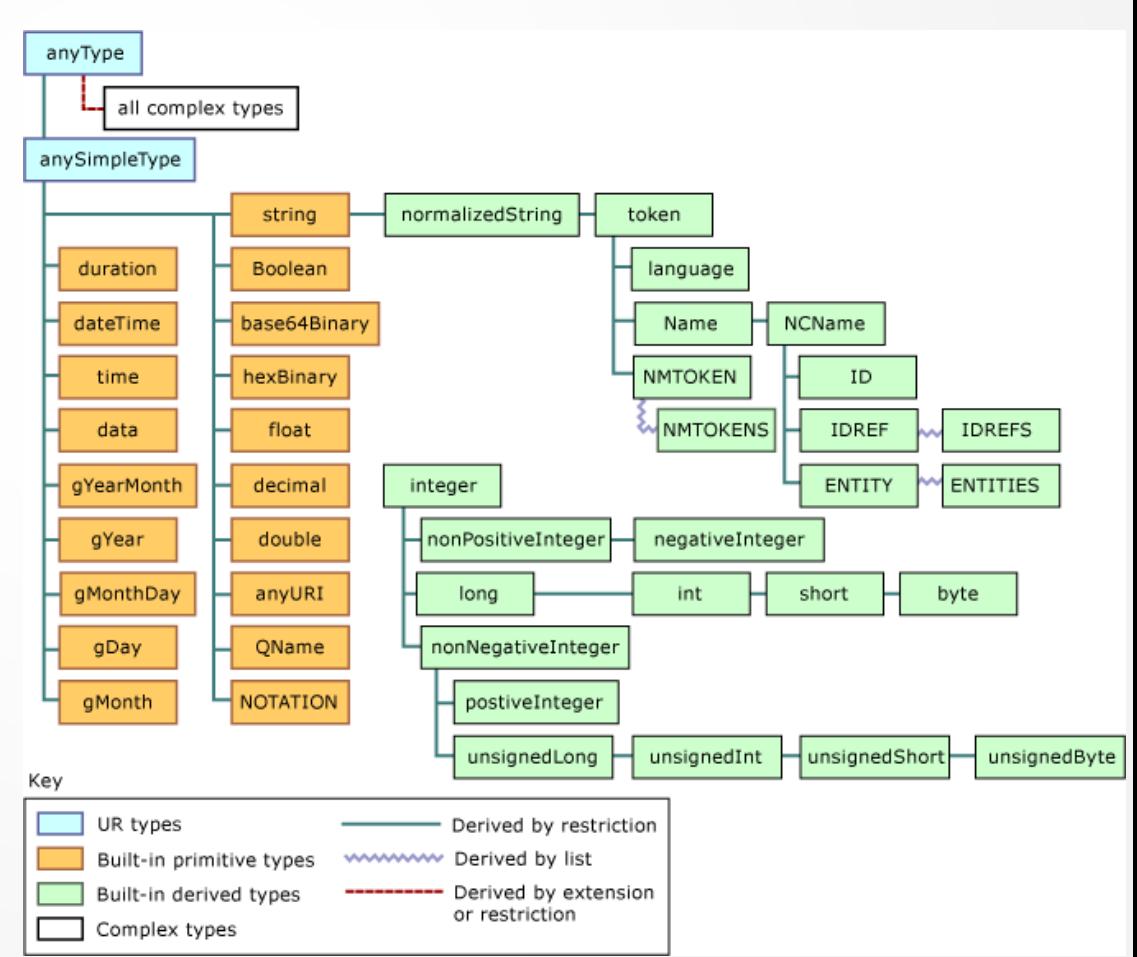

#### **XSD** – **attribute** declaration

- Each attribute is specified as simple-element as a art of complex-element

```
<xs:element name="name">
   <xs:complexType>
       <xs:sequence>
                  <xs:element …/>
       </xs:sequence>
       \langle xs:attribute \text{ name} = \text{name" type} = \text{type} = \text{type}use="required"/>
   </xs:complexType>
</xs:element>
                                                         complex element
```
# **XML interface API**

#### - DOM

- Document Object Model
- Tree structure of XML document based on object representation in memory
- It is standard interface for XML access covered by W3C
- higher demands on time and memory
- SAX
	- Simple API for XML event-driven model
	- Processing of XML during its reading
	- Mathod calling processing data at the beginning/ending of some element, text content, etc.
	- Fast, higher demands on implementation
- Parser in general
	- Application, software, class, algorithm
	- Its task is to proces XML document in text form and its transformation to another form for following utilization (eg. DOM)
	- Syntax checking, validation, DTD/XMLScheme specification

#### **DOM VS. SAX** <sup>Zdroj: http://tech.inhelsinki.nl/2007-08-29/, http://book.javanb.com</sup>

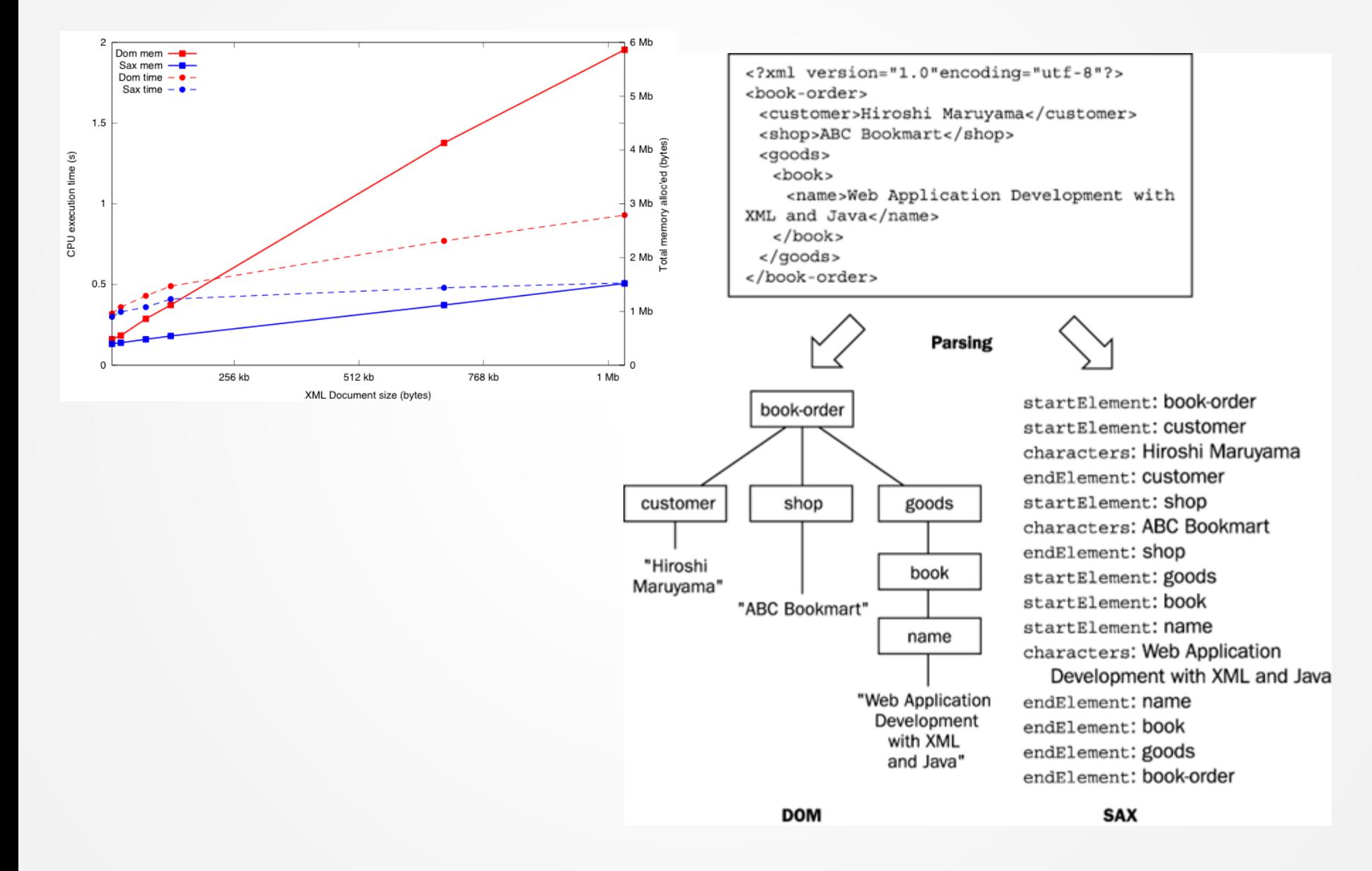

#### **JavaScript**

- FromXML to DOM

```
const xmlStr = '<q id="a"><span id="b">hey!</span></q>';
const parser = new DOMParser();
const doc = parser.parseFromString(xmlStr, "application/xml");
const errorNode = doc.querySelector("parsererror");
if (errorNode) {
  console.log("error while parsing");
} else {
  console.log(doc.documentElement.nodeName);
}
```

```
const xhr = new XMLHttpRequest();
xhr.onload = () => {
  dump(xhr.responseXML.documentElement.nodeName);
};
xhr.onerror = () => {
  dump("Error while getting XML.");
};
xhr.open("GET", "example.xml");
xhr.responseType = "document";
xhr.send();
```
# **JavaScript**

- Work with XMLDocument
	- Same approach as DOM of whole web page
	- Base is XMLDocument (Document)
	- querySelector, querySelectorAll, getElement…
	- createTextNode, createElement, appendChild, …

```
const serializer = new XMLSerializer();
const xmlStr = serializer.serializeToString(doc);
```
- It is possible to validate against DTD nor XSD [https://vegibit.com/how-to-parse-and-generate-xml-in](https://vegibit.com/how-to-parse-and-generate-xml-in-javascript/)[javascript/](https://vegibit.com/how-to-parse-and-generate-xml-in-javascript/)

- The path (Path Expression) is main element for building queries
- Similar to path specification in file system
- Sequence of steps separated by "/" or "//"
- Joining multiple sequences by OR "I"
- Each step is formed by
	- Identification of axes
	- Node test (required)
	- Predicate

**axisname::nodetest[predicate]**

- The path is computed from left to right, relatively to current node

# **XPath– steps separation**

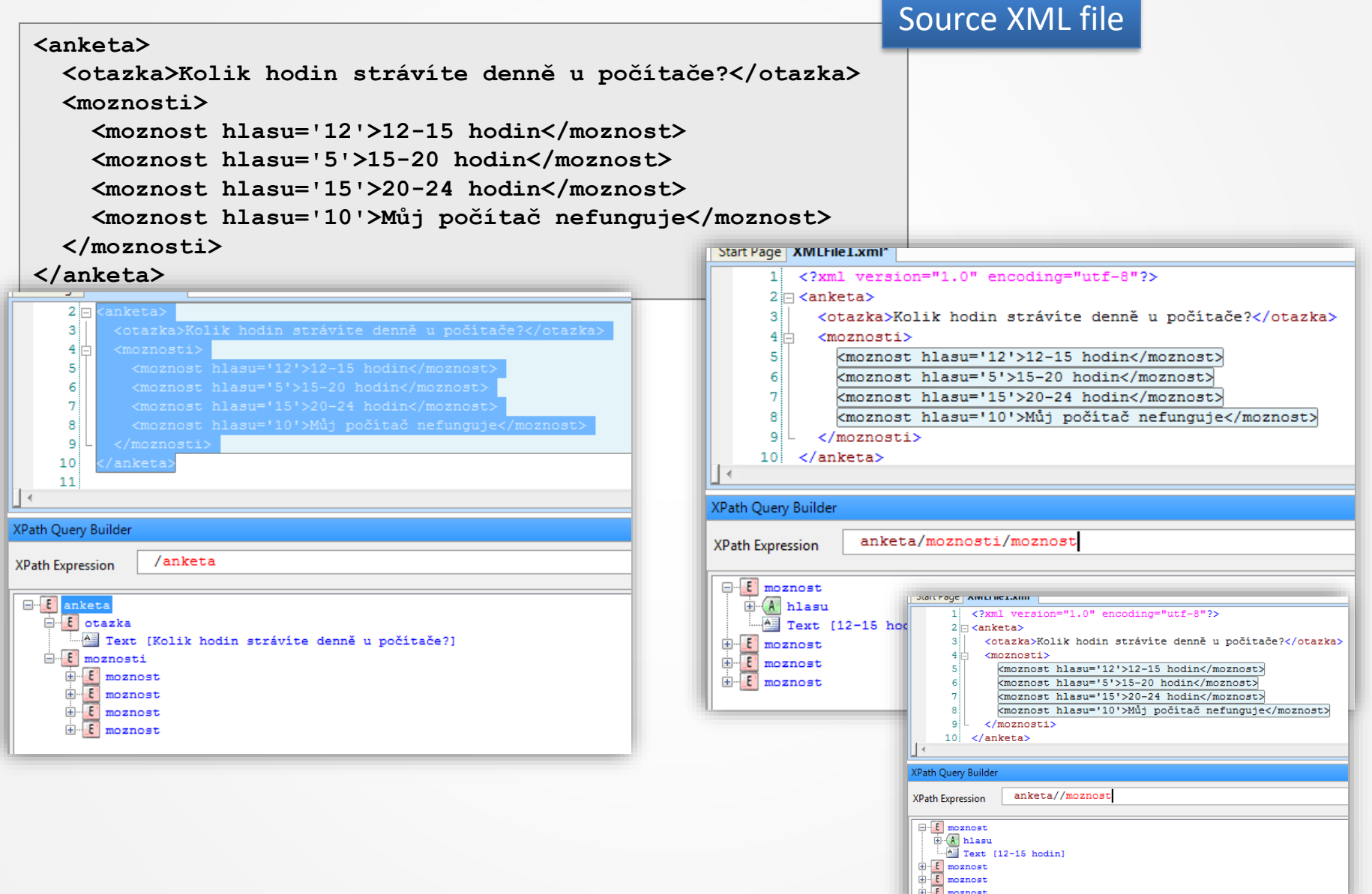

# **XPath -Axes**

- Define direction of XML tree quering
- Define a set of relevant nodeswhichare tested (evaluated), default (not specified) is axis: child::
- Axes *ancestor*, *descendant*, *following*, *preceding* and*self* are not overlap and they cover all nodes together

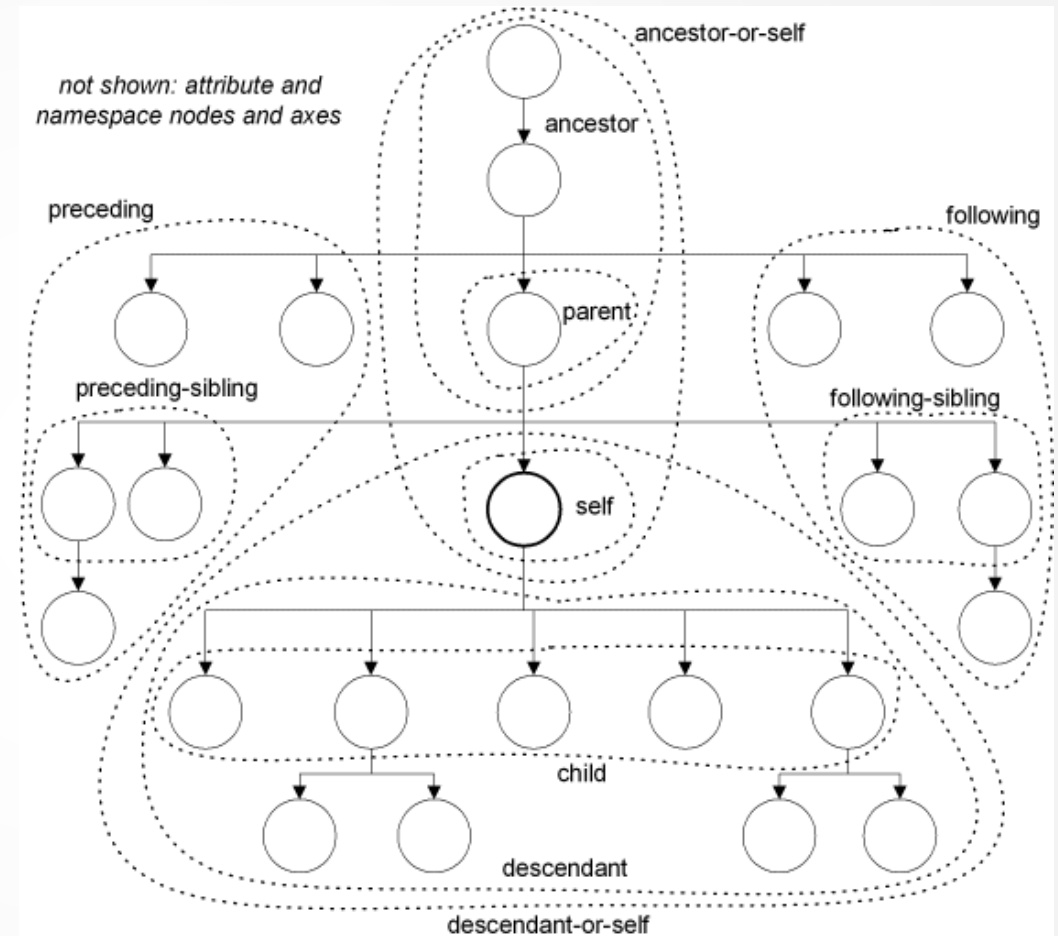

#### XPath-Axes

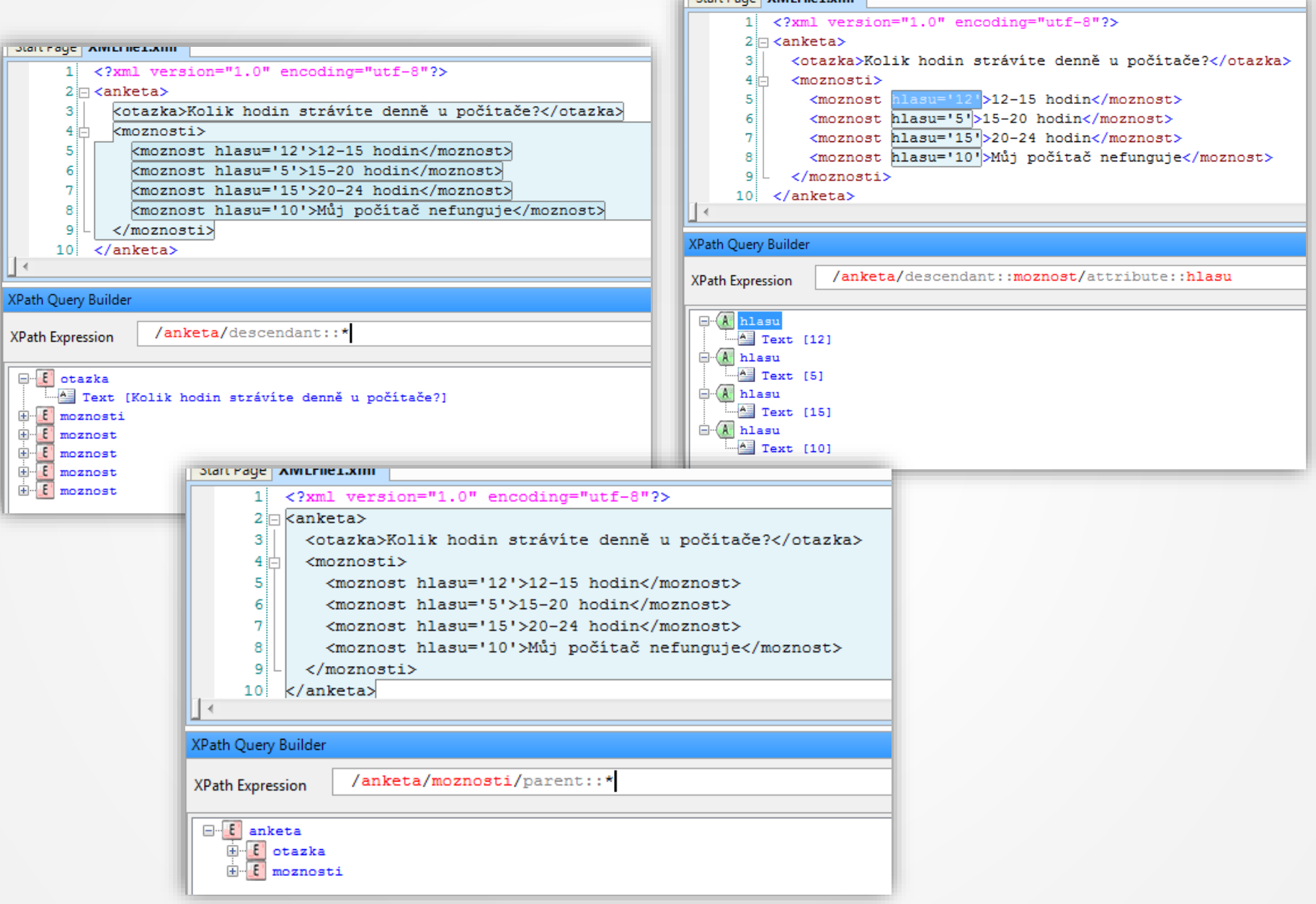

## **XPath–Node test**

- Node specification
	- name (inc. Prefix for namespace)
	- type (text(), node(), comment(), processing-instruction())

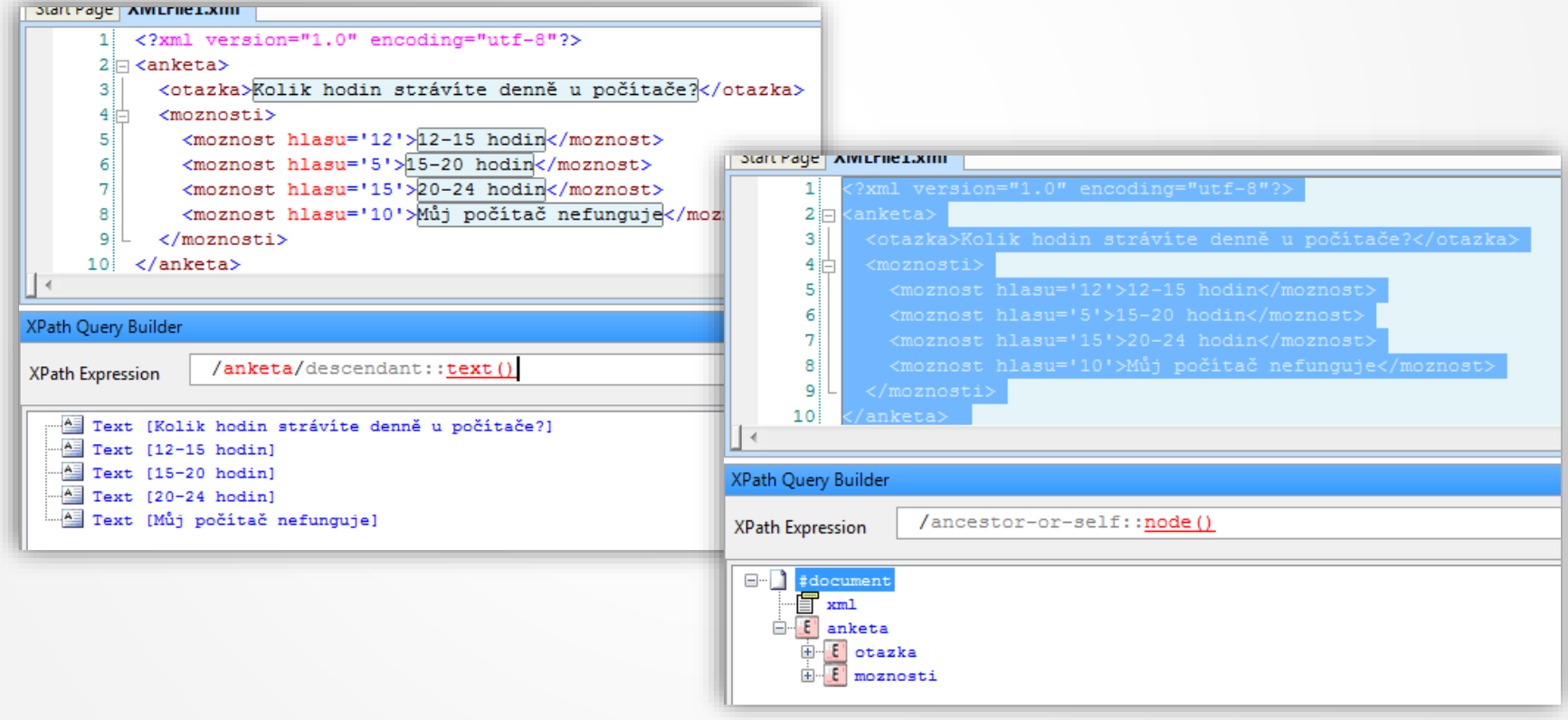

# **XPath–Predicates**

- Itis able to use
	- Characters  $\vec{r}$ ,  $\vec{r}$ ,  $\vec{r}$ ,  $\vec{r}$
	- Math, relation and logic operators
	- Substitution  $\mu\omega'$  for attribute:: axis
	- Functions (100 funkcí) (last(), position(), string(), concat(), atd.)
- It is possible to define predicates in according to all elements related to a given element (axes, node test, attributes)

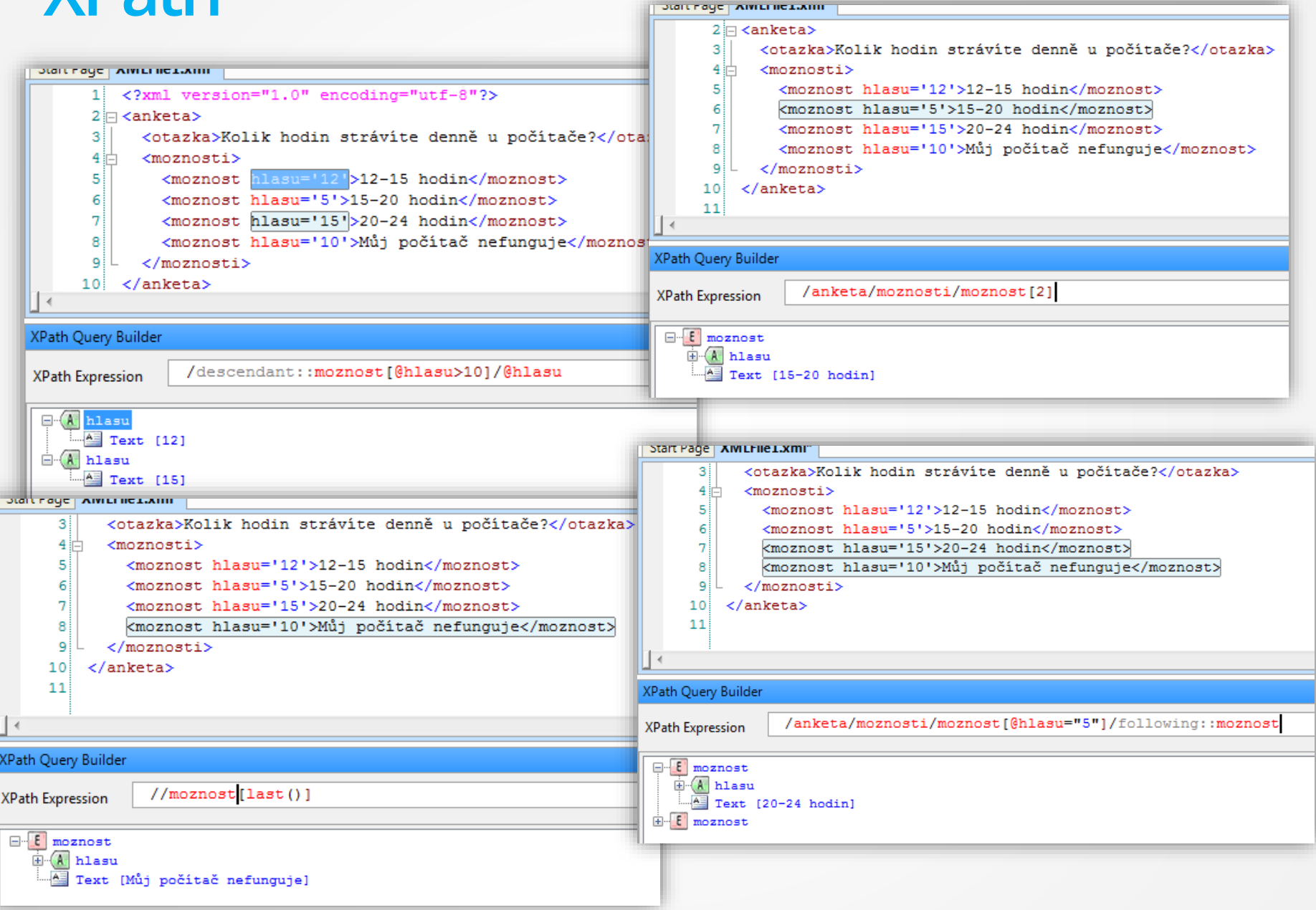

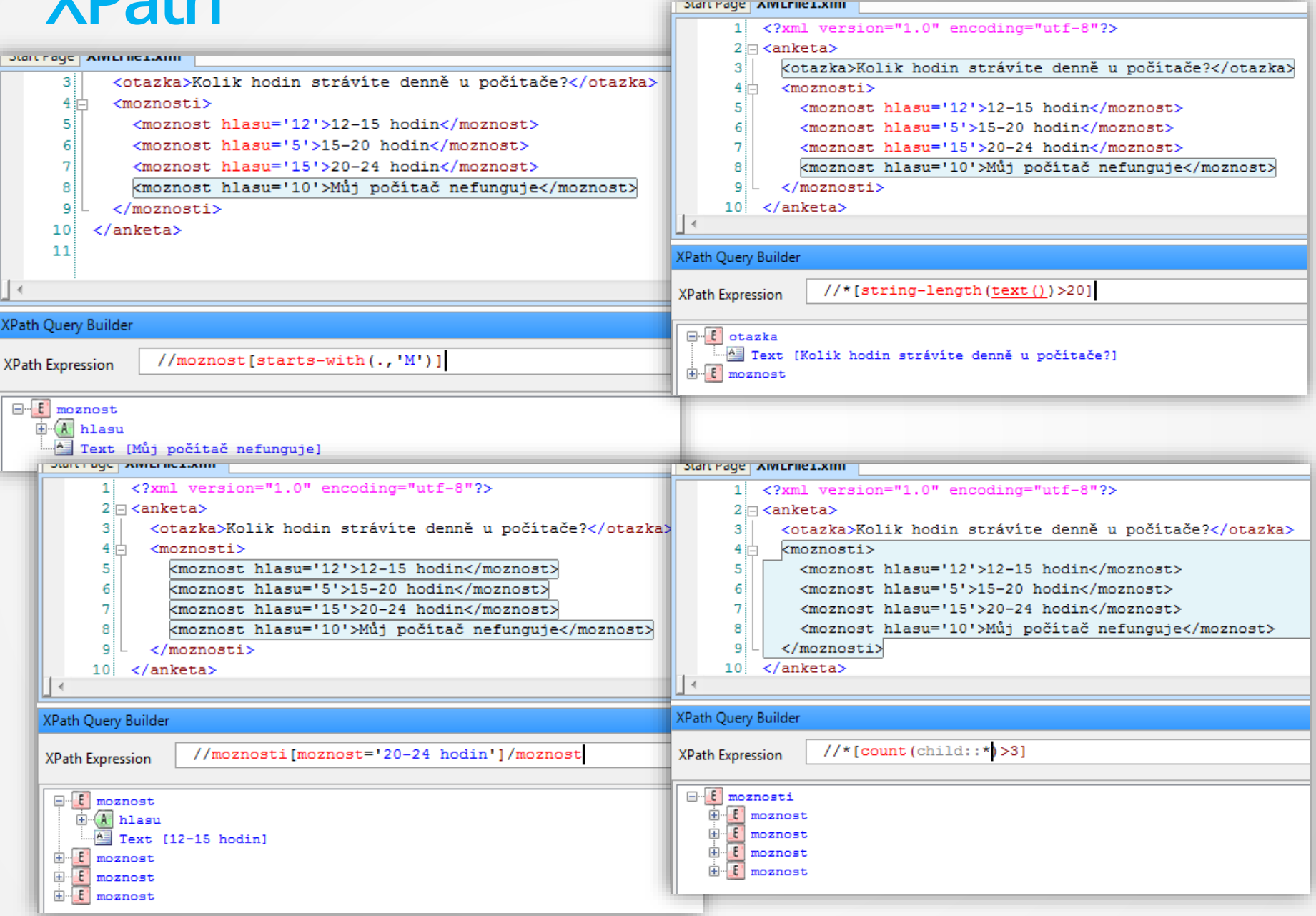

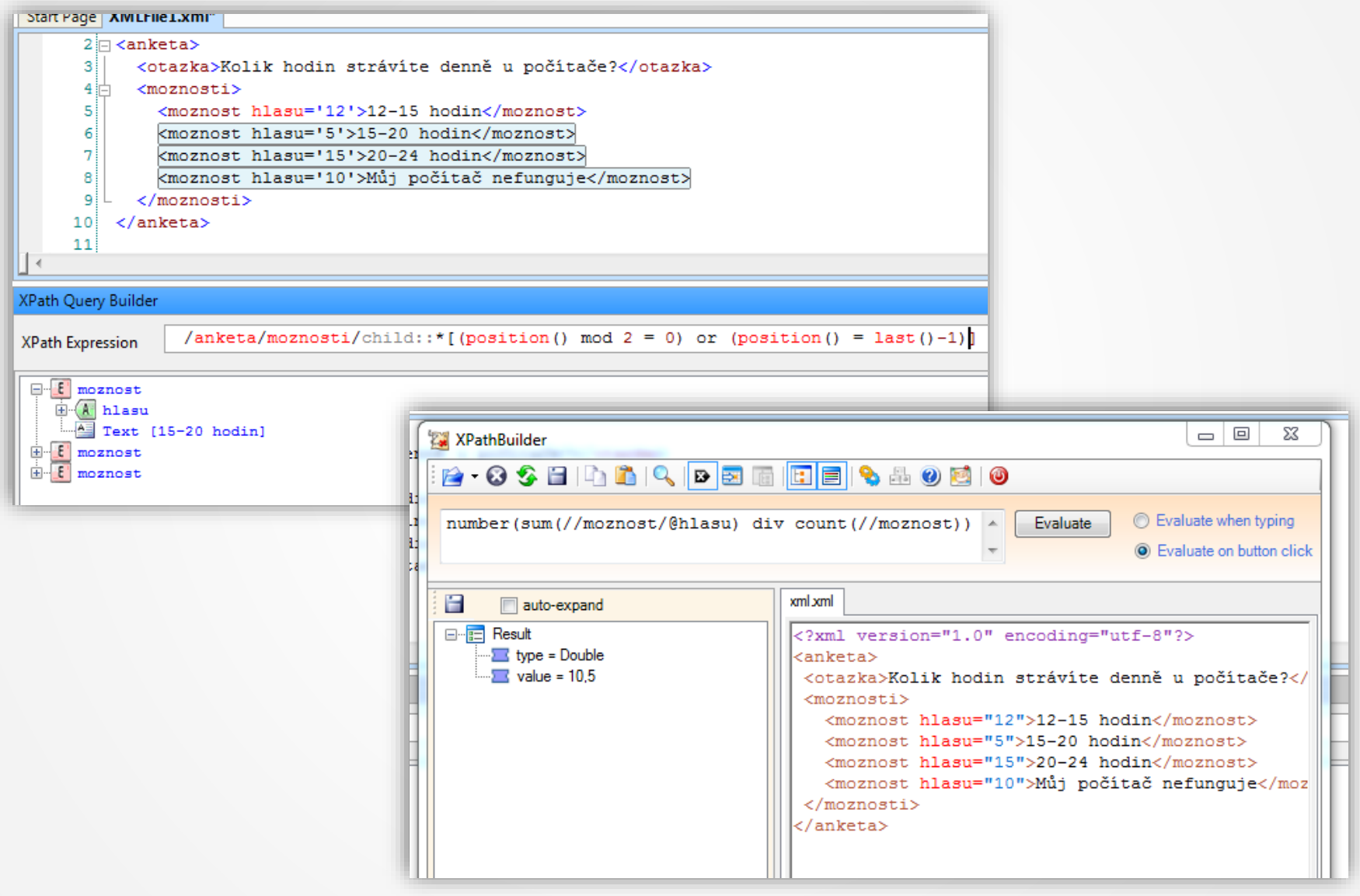

#### **XPATH andJavaScript**

- Usage of method evaluate on object with DOM
- Can work with namespaces via resolvers
- [https://developer.mozilla.org/en-](https://developer.mozilla.org/en-US/docs/Web/XPath/Introduction_to_using_XPath_in_JavaScript)[US/docs/Web/XPath/Introduction\\_to\\_using\\_XPath\\_in\\_JavaScript](https://developer.mozilla.org/en-US/docs/Web/XPath/Introduction_to_using_XPath_in_JavaScript)

```
var xhttp = new XMLHttpRequest();
xhttp.onreadystatechange = function() {
    if (this.readyState == 4 && this.status == 200) {
        showResult(xhttp.responseXML);
    }
};
xhttp.open("GET", "books.xml", true);
xhttp.send(); 
function showResult(xml) {
    var txt = ";
    path = "/bookstore/book/title"
    if (xml.evaluate) {
        var nodes = xml.evaluate(path, xml, null, XPathResult.ANY_TYPE, null);
        var result = nodes.iterateNext();
        while (result) {
            txt += result.childNodes[0].nodeValue + "<br>";
            result = nodes.iterateNext();
        } 
     }
    document.getElementById("demo").innerHTML = txt;
}
```
# **JSON**

- JavaScript Object Notation
	- Data collection of pairs key/value
	- A list of values
	- Data types–JSONString, JSONNumber, JSONBoolean, JSONNull, etc.
- Suitable for exchange and transport of structured data
- JSON Schema is available for validation [\(https://json](https://json-schema.org/)[schema.org\)](https://json-schema.org/)
- Date and time can be tricky string based on ISO 8601
- JSON.parse() vs. JSON.stringify()
- <http://jsonlint.com/>

## **JSON**

```
{
   "@context": "http://schema.org",
   "@type": "ItemList",
   "name": "Seznam produktů",
   "itemListElement": [
     {
       "@type": "Product",
       "name": "Kvalitní boty",
       "description": "Elegantní boty pro každou příležitost.",
       "offers": {
         "@type": "Offer",
         "price": "49.99",
         "priceCurrency": "USD",
         "availability": "http://schema.org/InStock"
      }
     },
     {
       "@type": "Product",
       "name": "Moderní tričko",
       "description": "Stylové tričko s moderním designem.",
       "offers": {
         "@type": "Offer",
         "price": "29.99",
         "priceCurrency": "USD",
         "availability": "http://schema.org/OutOfStock"
       }
    ],
   "datePublished": "2023-10-29T15:30:00"
}
```
#### **JSON andJavaScript**

```
function loadJSON()
{
    var data_file = "http://www.tutorialspoint.com/json/data.json";
   var http_request = new XMLHttpRequest();
   http_request.onreadystatechange = function(){
       if (http_request.readyState == 4 )
       {
         // Javascript function JSON.parse to parse JSON data
         var jsonObj = JSON.parse(http_request.responseText);
         // jsonObj variable now contains the data structure and can
         // be accessed as jsonObj.name and jsonObj.country.
         document.getElementById("Name").innerHTML = jsonObj.name;
         document.getElementById("Country").innerHTML = jsonObj.country;
       }
 }
   http_request.open("GET", data_file, true);
    http_request.send();
}
// URL k JSON souboru na serveru
var url = 'https://example.com/products.json';
// Načteme JSON data z externího souboru
fetch(url)
   .then(response => response.json())
  . then (products \Rightarrow {
   products.forEach(product => {
       console.log('Název produktu: ' + product.name);
       console.log('Cena produktu: ' + product.price);
       console.log('--------------------------');
     });
   })
   .catch(error => {
     console.error('Chyba při načítání dat: ' + error);
   });
```